## Diligenciamiento del documento interno F-200

### **Concrelab** MEDICIÓN CONFIABLE

# Formato F-200

En el siguiente documento se realiza una breve explicación, para el correcto diligenciamiento del formato F-200 que tiene por nombre Remisión de muestras de ensayo.

#### ENCABEZADO DEL DOCUMENTO.

En la parte superior del documento se encontraran datos internos manejados por el laboratorio, a los cuales el cliente no tendrá que realizar ningún proceso, como logo del laboratorio y el nombre del documento.

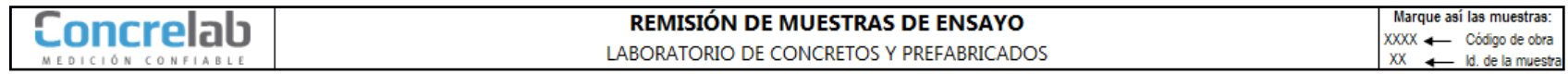

Del encabezado es importante tener en cuenta las instrucciones de la parte superior derecha, donde se indica como se deben marcar las muestras.

Ejemplo: **Código de obra:** 12345 Marque así las muestras: XXXX < Código de obra **Id (número) de la muestra:** 01Id. de la muestra

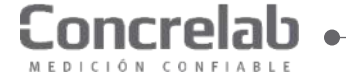

#### Datos del cliente

En el siguiente recuadro se realiza el diligenciamiento de los datos del cliente, los cuales son necesarios para realizar el correcto ingreso a nuestro sistema.

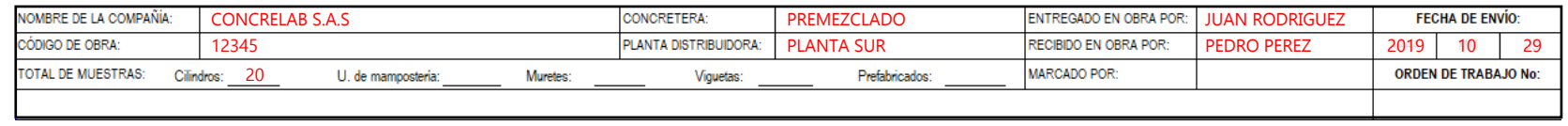

Es de tener en cuenta que el ítem de entregado en obra es el nombre de la persona responsable de entregar las muestras en Obra, mientras que el ítem de recibido en obra por, es el nombre de la persona de Concrelab que recibe las muestras.

El dato marcado por, es diligenciado por el personal del laboratorio.

En ítem de total muestras, se consigna la cantidad de especímenes que se vayan a enviar, teniendo en cuenta el tipo de muestra para este ejemplo se envían 20 Cilindros.

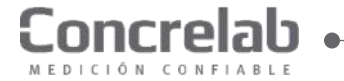

#### Nomenclaturas.

En el siguiente recuadro tiene por nombre nomenclaturas, en este se indican los tipos de muestras y tipos de ensayo para realizar, esta parte del documento es únicamente informativa y sus siglas serán utilizadas en la columna de tipo de muestra y tipo de ensayo.

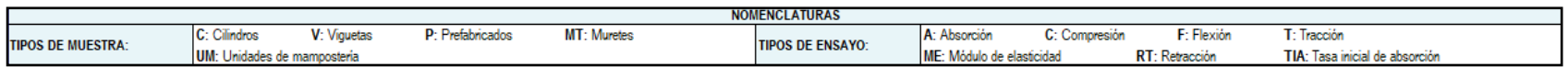

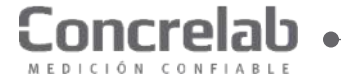

#### Cuerpo del documento.

En el cuerpo del documento se realizara el diligenciamiento de toda la información referente a las muestras enviadas, es importante tener mucho cuidado frente a toda la información plasmada en el mismo, ya que de esto depende que se realicen de manera correcta los ensayos y el proceso se cumpla de manera adecuada.

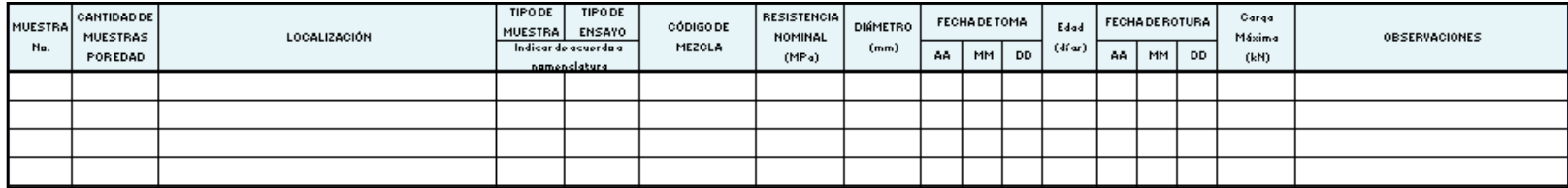

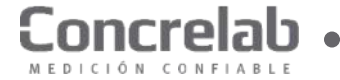

#### Cuerpo del documento (Columna1).

1 **CANTIDAD DE TIPODE TIPODE RESISTENCIA FECHADE TOMA FECHA DE ROTURA** Caraa MUESTRA DIÁMETRO Edud **CÓDIGO DE ENSAYO** MUESTRA **MUESTRAS NOMINAL** LOCALIZACIÓN Máxima **OBSERVACIONES** Indicar de acuerda a MEZOLA  $(mm)$  $(d(w))$ 44. MM **DD** AA. **MM** POREDAD (MPa) DD.  $(kM)$ 

En la columna 1 se diligencia el número de consecutivo de muestra que se le ha asignado en obra

Ejemplo: Muestras de especímenes cilíndricos C-01, C-02… etc.

Muestras de viguetas: V-01, V-02

Muestras de unidades de mampostería: Bloques (B-01, B-02), Ladrillos: (L-01, L-02)

Muestras de muretes de mampostería: Murete bloque vacío (MBV-01, MBV-02), Murete bloque inyectado (MBI-01, MBI-02), murete ladrillo vacío (MLV-01, MLV-02), murete de ladrillo inyectado (MLI-01, MLI, MLI-02).

Muestras de prefabricados: P-01, P-02…

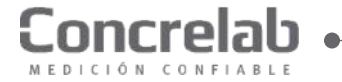

#### Cuerpo del documento (Columna 2).

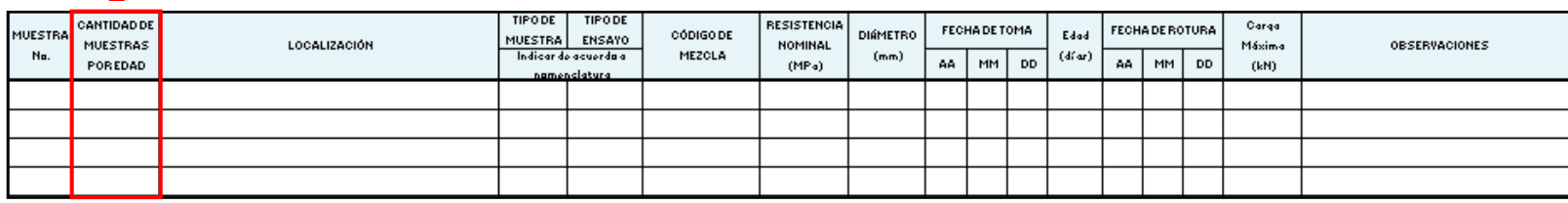

En la columna 2 se diligencia la cantidad de especímenes que se desean ensayar por cada edad.

- Para especímenes cilíndricos se requieren 2 unidades cuando son especímenes cilíndricos de 6" y 3 unidades para especímenes cilíndricos de 3" o 4" por cada edad de ensayo.
- En el caso de viguetas se requieren 2 especímenes por cada edad de ensayo.

- En cuanto a muretes según la norma sismo resistente titulo D, se deben de ensayar 3 especímenes a la edad de 28 días por cada 500 mts<sup>2</sup> de muro instalado. Esta muestras pueden se con inyección de Grouting o con las perforaciones vacías o combinadas (remitirse a norma).

- Para los prefabricados según norma NTC 4109 se ensayan 3 especímenes a la edad de 28 días.
- Para las unidades de Mampostería se requieren 5 unidades por cada ensayo.

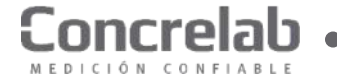

 $\overline{\phantom{0}}$ 

#### Cuerpo del documento (Columna 3 y 4).

4

3

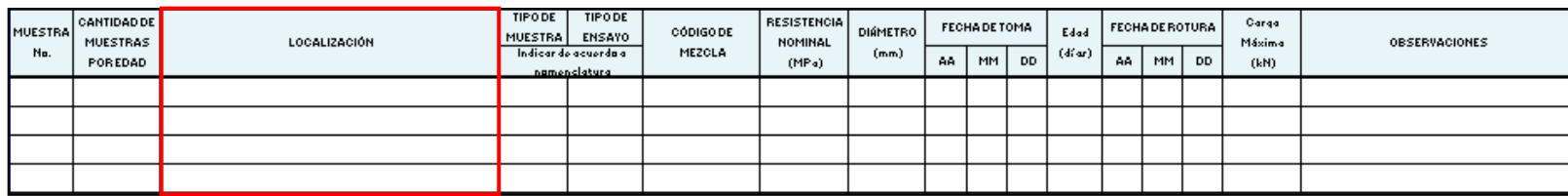

En la tercer columna se diligencia la información correspondiente a la localización o ubicación de donde se obtuvo el espécimen.

**TIPODE TIPODE CANTIDAD DE RESISTENCIA** Carga **FECHA DE ROTURA** FECHA DE TOMA **MUESTRA CÓDIGO DE** DIÁMETRO Edad MUESTRA **ENSAYO MUESTRAS LOCALIZACIÓN** NOMINAL Máxima **ORSERVACIONES** MEZCLA  $(d(w)$ Indicar do acuorda a  $(mm)$ POREDAD AA. MM **DD** AA. MM **DD** (MPa) (kM) namonclatura

La columna número 4 esta relacionada con el recuadro de nomenclatura mencionado anteriormente y se deben utilizar las siglas de acuerdo a las muestras enviadas.

Ejemplo: para el caso de cilindros Tipo de muestra: (Sigla) C Y Tipo de ensayo (Sigla) T. (esto según solicitud técnica del cliente)

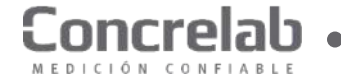

#### Cuerpo del documento (Columna 5 y 6).

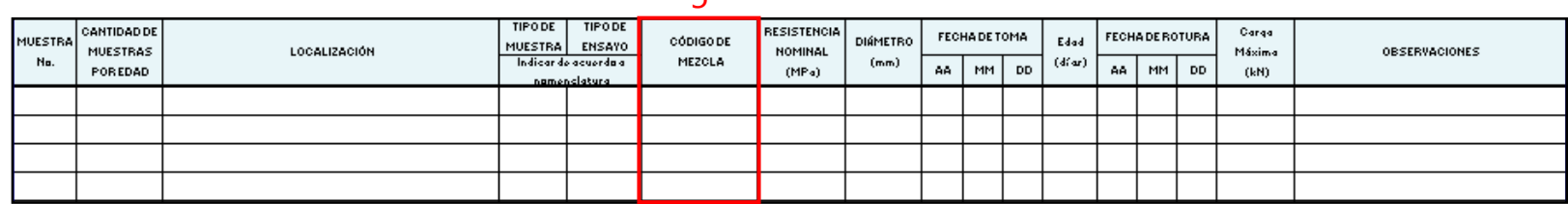

5

La columna 5 es utilizada únicamente para especímenes cilíndricos de concreto, Grouting o mortero, este código es único para cada diseño de mezcla y por lo general es suministrado por las concreteras o por el cliente según sea el caso.

 $\mathsf{C}$ 

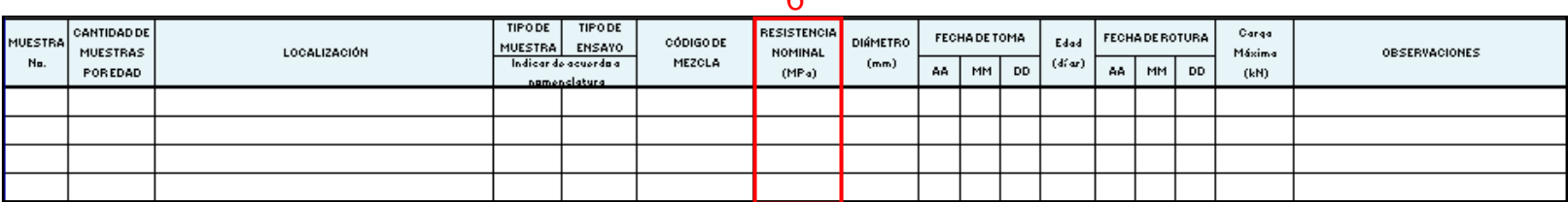

La columna número 6 aplica únicamente para especímenes cilíndricos y viguetas, en esta va plasmada la resistencia nominal del diseño de mezcla en Mega pascales.

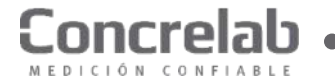

#### Cuerpo del documento (Columna 7 y 8).

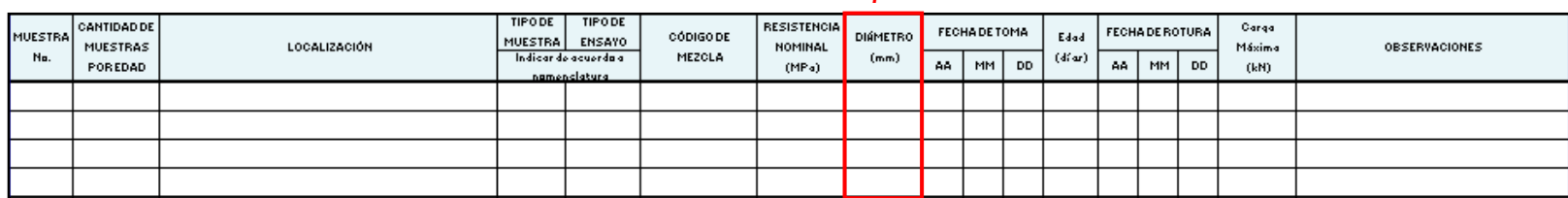

7

La columna 7 aplica únicamente para especímenes cilíndricos y en ella se diligencia el diámetro del molde usado que puede ser 3",  $4'' \circ 6''$ .

8

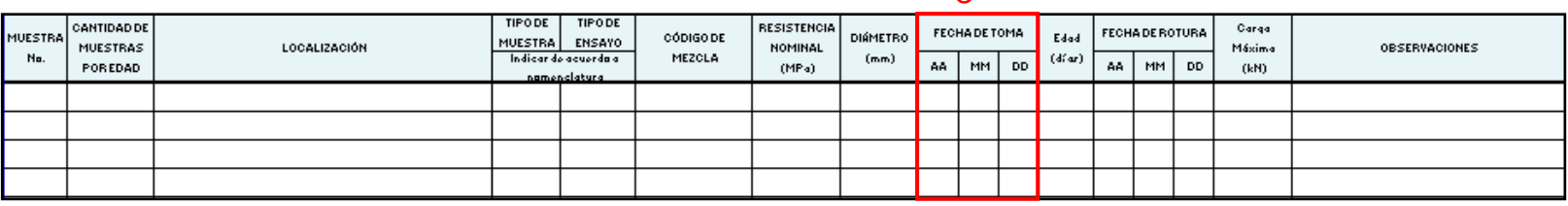

La columna número 8, se debe depositar la fecha en la cual se toma la muestra, esto aplica para especímenes cilíndricos, viguetas, muretes de mampostería, unidades en concreto y prefabricados.

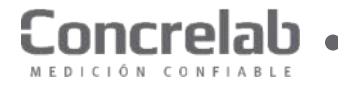

 $\mathbf Q$ 

#### Cuerpo del documento (Columna 9 y 10).

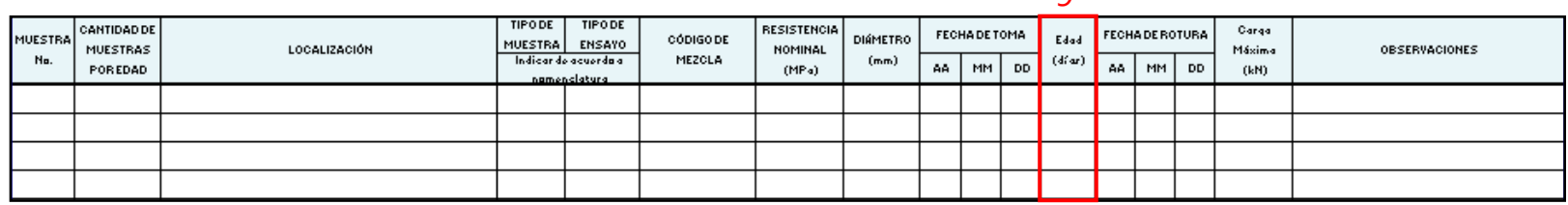

La columna 9 aplica para especímenes cilíndricos y viguetas, es de tener en cuenta que los demás ensayos siempre se fallan a 28 días según norma, en esta se diligencian las edades a las cuales el cliente desea ensayar sus muestras por lo General 7, 14, 28 y 56 días o a criterio del cliente. 10

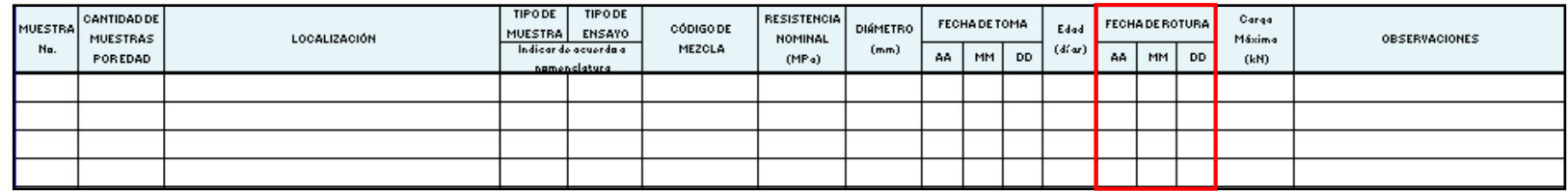

La columna número 10 esta columna es diligenciada por el laboratorio, en esta se calcula la fecha teórica de rotura de las muestras, con base en las edades de falla y la fecha de toma diligenciada en las columnas anteriores.

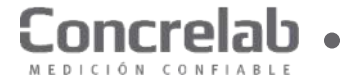

11

12

#### Cuerpo del documento (Columna 11 y 12).

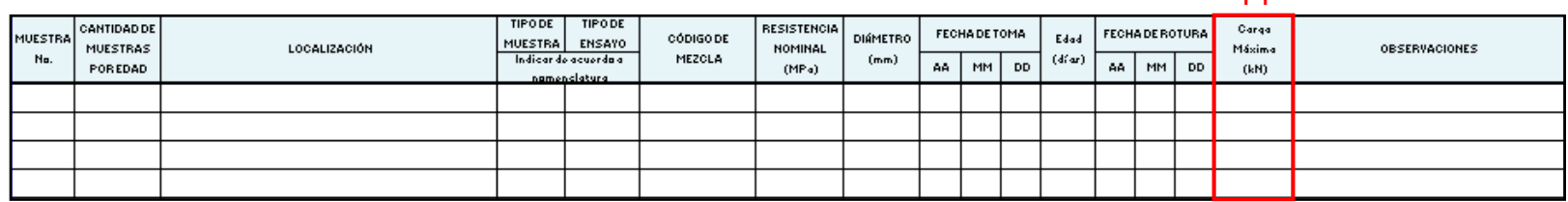

La columna 11 es exclusiva para diligenciamiento por el laboratorio, en esta se registra la carga máxima obtenida después de realizar el ensayo.

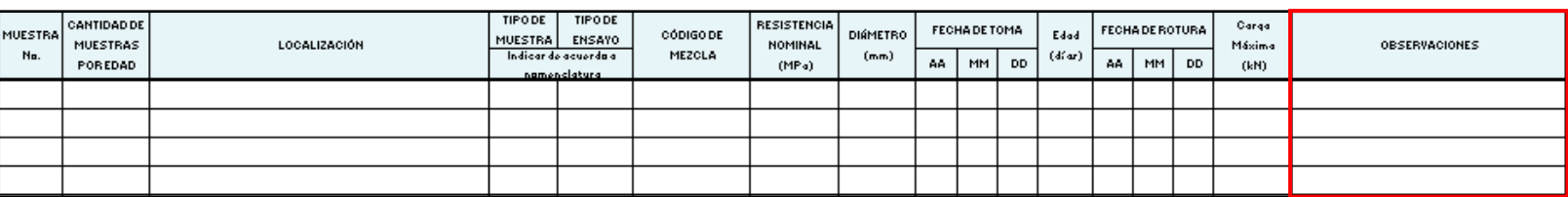

La columna número 10 en esta se puede plasmar todas las observaciones que se tengan referentes a las muestras enviadas, por parte del cliente o transportador, en esta también se puede diligenciar otro tipo de ensayos que se desee realizar a los especímenes y que no este dentro del formato..

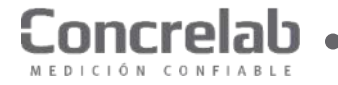

#### Observaciones:

#### **Para tener en cuenta:**

- ◆ Este formato esta diseñado para el diligenciamiento de muestras de cilindros, viguetas, prefabricados, muretes de mampostería y unidades de mampostería.
- ◆ Después de realizar el total diligenciamiento del formato, es necesario hacer el cierre del mismo trazando líneas diagonales en los espacios en blanco.
- ◆ Este formato se debe diligenciar con letra legible, sin ningún tipo de tachones ni enmendaduras y teniendo la información clara.
- <sup>v</sup> Los nombres de los responsables involucrados con el diligenciamiento de la información deben ser claros.

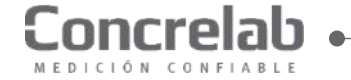

#### Ejemplo 1:

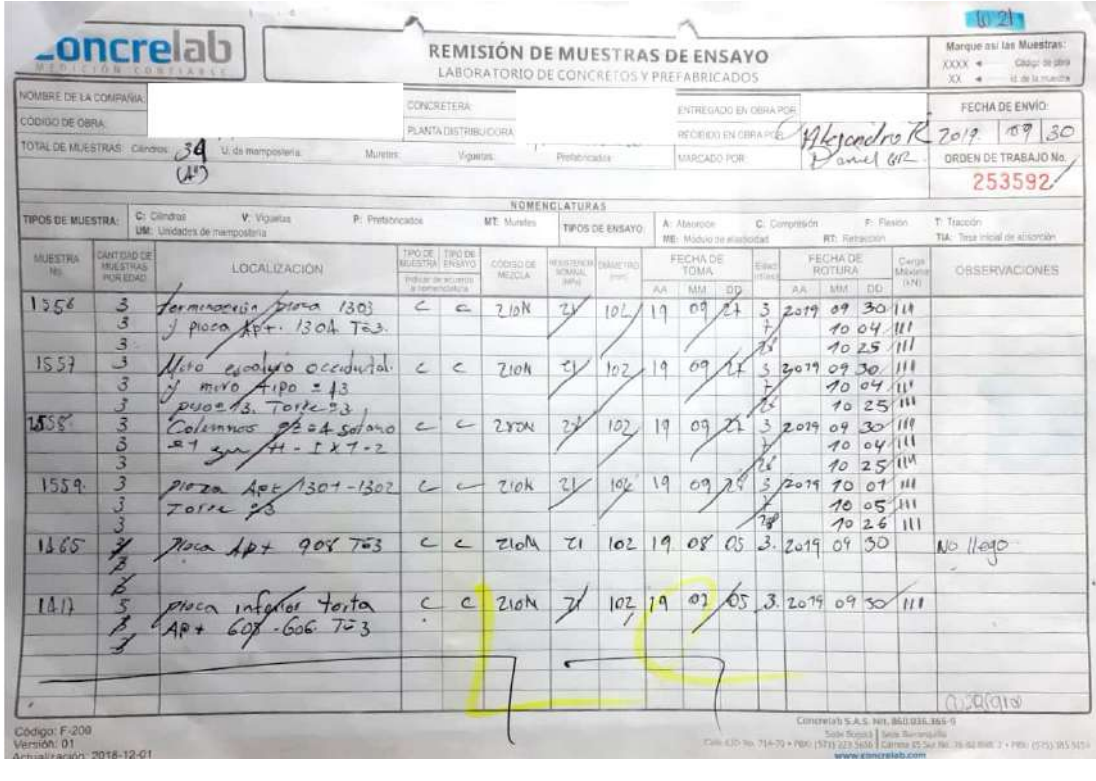

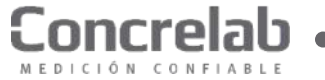

#### Ejemplo 2:

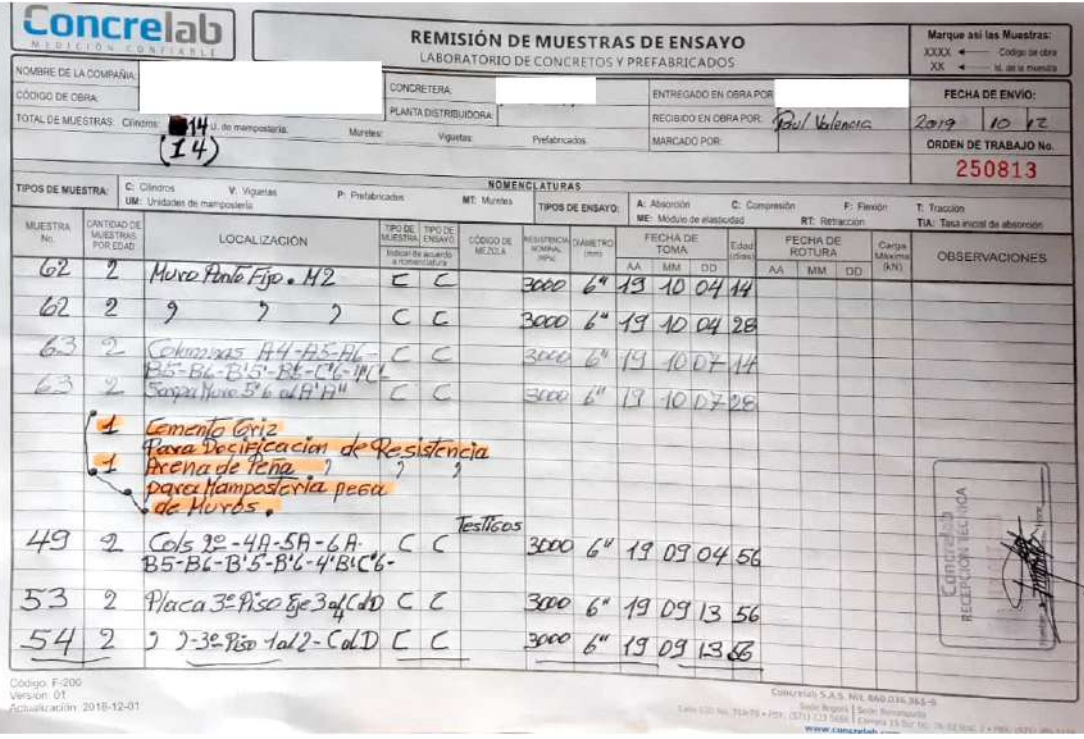

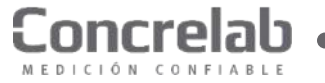

#### Ejemplo 3:

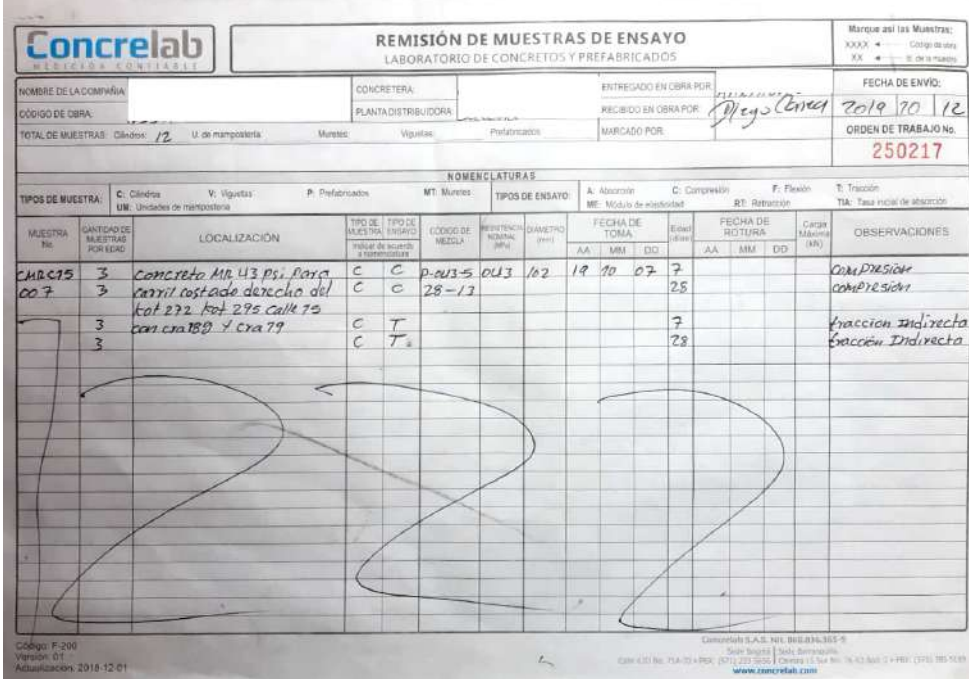

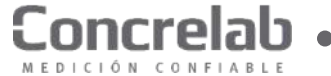

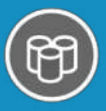

Concretos y<br>Prefabricados

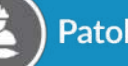

Patología

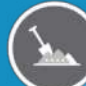

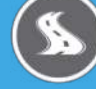

**Pavimentos** 

Geotecnia

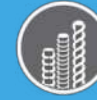

Ensayos<br>Mecánicos

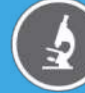

Petrografía

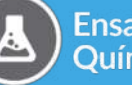

Ensayos<br>Químicos

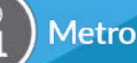

Metrología

# **Área de concretos.**

#### WWW.concrelab.com | 7 m 0 0 0

**SEDE BOGOTÁ** Calle 63D No 71ª - 70 PBX: (571) 223 5656 Sede Principal

**SEDE BARRANQUILLA** Carrera 15 Sur No 76 – 82 Bodega 2 – Av. Circunvalar PBX: (575) 385 5169